# **VariableAssignmentActionHandler**

# **Beschreibung**

Dieser [Handler](https://wiki.tim-solutions.de/doku.php?id=software:tim:actionhandler) assigned eine [Swimlane](https://wiki.tim-solutions.de/doku.php?id=software:tim:swimlanes) durch einen in der Smartform oder per Prozessvariable angegebenen User zu.

Bei der Prozessmodellierung muss bei der betroffenen [Swimlane](https://wiki.tim-solutions.de/doku.php?id=software:tim:swimlanes) allerdings trotzdem ein [Assignment](https://wiki.tim-solutions.de/doku.php?id=software:tim:swimlanes) vorgenommen werden.

Um dem Starter der Instanz eine bestimmte Swimlane zuzuweisen, kann folgender Handler verwendet werden: [AssignStarterToSwimlaneHandler](https://wiki.tim-solutions.de/doku.php?id=software:tim:actionhandler:assignstartertoswimlanehandler)

## **Klasse**

com.dooris.bpm.actionhandler.VariableAssignmentActionHandler

# **Event Type**

beliebig

# **Action Name**

beliebig

# **Mandatory Fields**

leer -

## **Parameter**

**swimlane = name\_der\_Swimlane**

Erklärung (siehe [Beispiel](#page-1-0))

### **variable = id\_der\_Variable**

Um das Assignment durchzuführen kann die Variable die folgenden Muster besitzen um einen User, bzw. eine Gruppe zu wählen:

- user(Benutzername)
- Email Adresse des Benutzers
- ID des Benutzers
- Benutzername des Users
- group(Gruppenname)
- Gruppenname
- ID der Gruppe

Wird für die Variable nur ein Name eingegeben, so wird zuerst die Liste der Benutzer nach diesem Name durchsucht und falls ein Treffer vorhanden ist, wird diesem Benutzer assigned. Wurde kein Benutzer gefunden so werden anschließend die Gruppen durchsucht und dieser dann die Swimlane assigned.

#### **assignmentReset**

Gibt an, ob vor dem Assignment jedes bestehende Assignment gelöscht werden soll. Standardmäßig ist dieser Parameter auf false.

Um eine das Assignment zurück zu setzen muss "assignmentReset=true" übergeben werden.

Achtung: Der Parameter assignmentReset ist erst ab TIM Version 4.3 verfügbar!

Erklärung (siehe [Beispiel](#page-1-0))

## <span id="page-1-0"></span>**Beispiel**

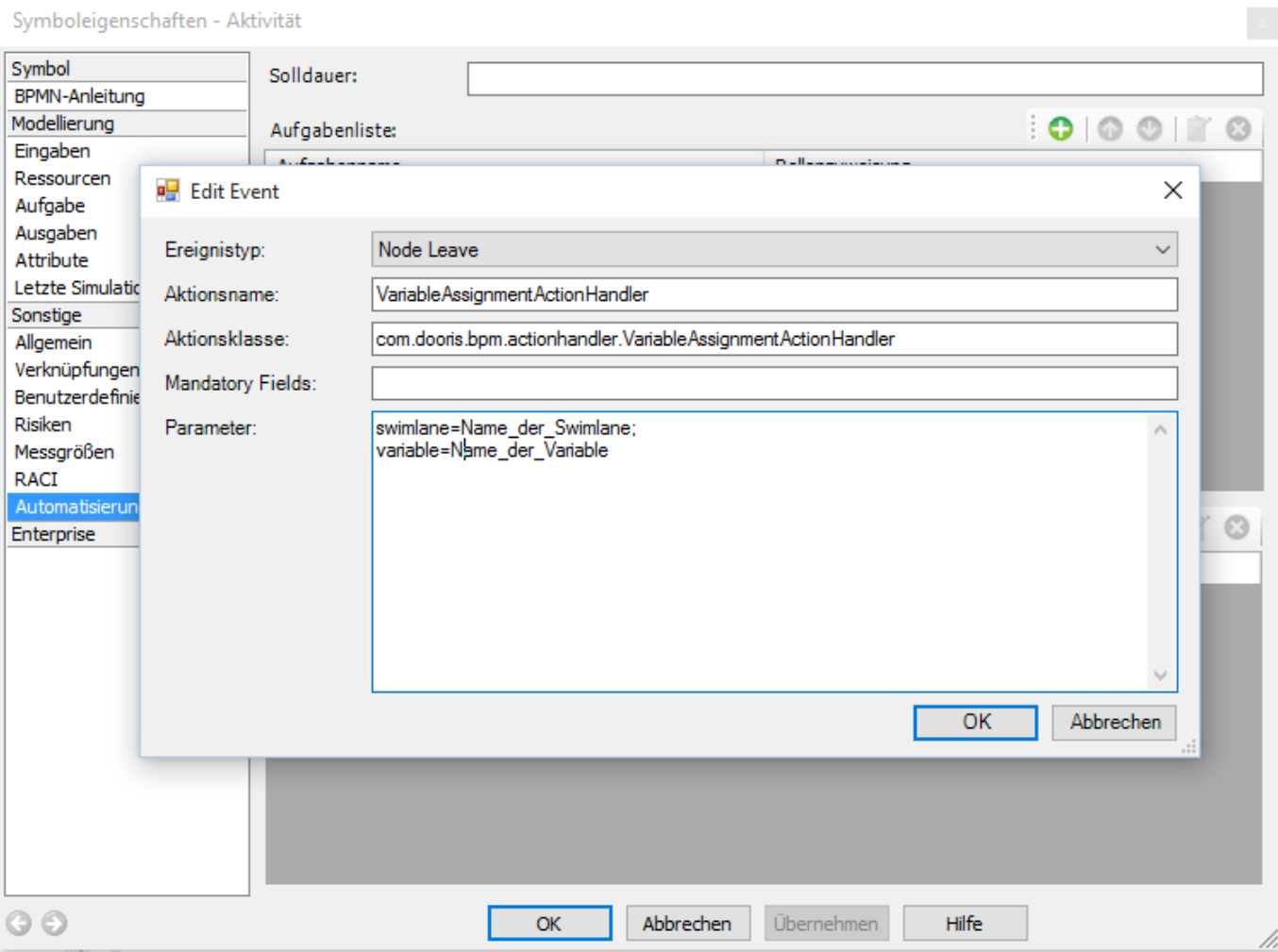

#### From:

<https://wiki.tim-solutions.de/> - **TIM Wiki / [NEW TIM 6 Documentation](https://doc.tim-solutions.de)**

#### Permanent link:

**<https://wiki.tim-solutions.de/doku.php?id=software:tim:actionhandler:variableassignmentactionhandler>**

Last update: **2021/07/01 09:52**

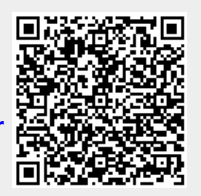